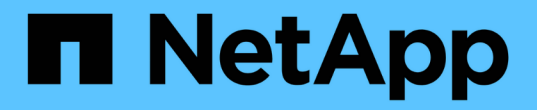

リリースノート BlueXP copy and sync

NetApp April 08, 2024

This PDF was generated from https://docs.netapp.com/ja-jp/bluexp-copy-sync/whats-new.html on April 08, 2024. Always check docs.netapp.com for the latest.

# 目次

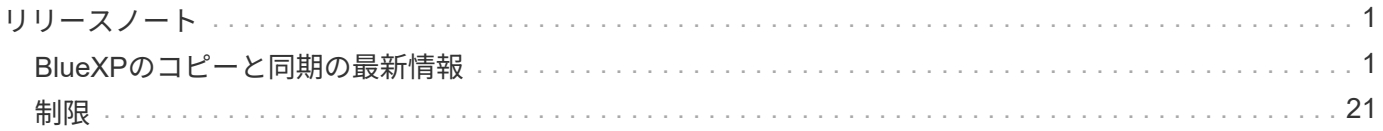

# <span id="page-2-0"></span>リリースノート

## <span id="page-2-1"></span>**BlueXP**のコピーと同期の最新情報

BlueXPのコピーと同期の新機能をご紹介します。

## **2024**年**4**月**8**日

**RHEL 8.9**のサポート

データブローカーがRed Hat Enterprise Linux 8.9を実行するホストでサポートされるようになりました。 ["Linux](https://docs.netapp.com/us-en/bluexp-copy-sync/task-installing-linux.html#linux-host-requirements)[ホストの要件の表示](https://docs.netapp.com/us-en/bluexp-copy-sync/task-installing-linux.html#linux-host-requirements)["](https://docs.netapp.com/us-en/bluexp-copy-sync/task-installing-linux.html#linux-host-requirements)。

## **2024**年**2**月**11**日

正規表現でディレクトリをフィルタリング

ユーザはregexを使用してディレクトリをフィルタリングできるようになりました。

["\\*](https://docs.netapp.com/us-en/bluexp-copy-sync/task-creating-relationships.html#create-other-types-of-sync-relationships)[ディレクトリを除外](https://docs.netapp.com/us-en/bluexp-copy-sync/task-creating-relationships.html#create-other-types-of-sync-relationships)[\\*](https://docs.netapp.com/us-en/bluexp-copy-sync/task-creating-relationships.html#create-other-types-of-sync-relationships)[機能の詳細については、こちらを参照してください。](https://docs.netapp.com/us-en/bluexp-copy-sync/task-creating-relationships.html#create-other-types-of-sync-relationships)["](https://docs.netapp.com/us-en/bluexp-copy-sync/task-creating-relationships.html#create-other-types-of-sync-relationships)

## **2023**年**11**月**26**日

**Azure Blob**に対するコールドストレージクラスのサポート

同期関係の作成時にコールドストレージのAzure Blob階層を使用できるようになりました。

["](https://docs.netapp.com/us-en/bluexp-copy-sync/task-creating-relationships.html)[同期関係の作成について詳しくは、こちらをご覧ください。](https://docs.netapp.com/us-en/bluexp-copy-sync/task-creating-relationships.html)["](https://docs.netapp.com/us-en/bluexp-copy-sync/task-creating-relationships.html)

**AWS**データブローカーでの**Tel Aviv**リージョンのサポート

AWSでデータブローカーを作成する際に、テルアビブがサポートされるリージョンになりました。

["AWS](https://docs.netapp.com/us-en/bluexp-copy-sync/task-installing-aws.html#creating-the-data-broker)[でデータブローカーを作成する方法については、こちらをご覧ください](https://docs.netapp.com/us-en/bluexp-copy-sync/task-installing-aws.html#creating-the-data-broker)["](https://docs.netapp.com/us-en/bluexp-copy-sync/task-installing-aws.html#creating-the-data-broker)。

データブローカーのノードバージョンの更新

これで、すべての新しいデータブローカーでノードバージョン21.2.0が使用されます。この更新プログラムと 互換性のないデータブローカー(CentOS 7.0やUbuntu Server 18.0など)は、BlueXPのコピーと同期では使 用できなくなります。

## **2023**年**9**月**3**日

正規表現でファイルを除外

ユーザはregexを使用してファイルを除外するオプションを使用できるようになりました。

["\\*](https://docs.netapp.com/us-en/bluexp-copy-sync/task-creating-relationships.html#create-other-types-of-sync-relationships)[ファイル拡張子を除外](https://docs.netapp.com/us-en/bluexp-copy-sync/task-creating-relationships.html#create-other-types-of-sync-relationships)[\\*](https://docs.netapp.com/us-en/bluexp-copy-sync/task-creating-relationships.html#create-other-types-of-sync-relationships)[機能の詳細については、こちらをご覧ください。](https://docs.netapp.com/us-en/bluexp-copy-sync/task-creating-relationships.html#create-other-types-of-sync-relationships)["](https://docs.netapp.com/us-en/bluexp-copy-sync/task-creating-relationships.html#create-other-types-of-sync-relationships)

**Azure**データブローカー作成時に**S3**キーを追加

Azureデータブローカーの作成時にAWS S3のアクセスキーとシークレットキーを追加できるようになりまし た。

["Azure](https://docs.netapp.com/us-en/bluexp-copy-sync/task-installing-azure.html#creating-the-data-broker)[でデータブローカーを作成する方法については、こちらをご覧ください。](https://docs.netapp.com/us-en/bluexp-copy-sync/task-installing-azure.html#creating-the-data-broker)["](https://docs.netapp.com/us-en/bluexp-copy-sync/task-installing-azure.html#creating-the-data-broker)

## **2023**年**8**月**6**日

データブローカーの作成時に既存の**Azure**セキュリティグループを使用する

データブローカーの作成時に既存のAzureセキュリティグループを使用できるようになりました。

データブローカーの作成時に使用するサービスアカウントには、次の権限が必要です。

- Microsoft.Network/networkSecurityGroups/securityRules/read"
- Microsoft.Network/networkSecurityGroups/read"

["Azure](https://docs.netapp.com/us-en/bluexp-copy-sync/task-installing-azure.html)[でデータブローカーを作成する方法については、こちらをご覧ください。](https://docs.netapp.com/us-en/bluexp-copy-sync/task-installing-azure.html)["](https://docs.netapp.com/us-en/bluexp-copy-sync/task-installing-azure.html)

## **Google Storage**への同期時にデータを暗号化する

Google Storageバケットをターゲットとする同期関係を作成するときに、ユーザが管理する暗号化キーを指定 できるようになりました。キーは手動で入力することも、1つのリージョン内のキーのリストから選択するこ ともできます。

データブローカーの作成時に使用するサービスアカウントには、次の権限が必要です。

- cloudkms.cryptoKeys.list
- cloudkms.keyrings.list

["Google Cloud Storage](https://docs.netapp.com/us-en/bluexp-copy-sync/reference-requirements.html#google-cloud-storage-bucket-requirements)[バケットの要件については、こちらをご覧ください。](https://docs.netapp.com/us-en/bluexp-copy-sync/reference-requirements.html#google-cloud-storage-bucket-requirements)["](https://docs.netapp.com/us-en/bluexp-copy-sync/reference-requirements.html#google-cloud-storage-bucket-requirements)

## **2023**年**7**月**9**日

複数の同期関係を一度に削除

ユーザがUIで一度に複数の同期関係を削除できるようになりました。

["](https://docs.netapp.com/us-en/bluexp-copy-sync/task-managing-relationships.html#deleting-relationships)[同期関係の削除の詳細については、こちらを参照してください。](https://docs.netapp.com/us-en/bluexp-copy-sync/task-managing-relationships.html#deleting-relationships)["](https://docs.netapp.com/us-en/bluexp-copy-sync/task-managing-relationships.html#deleting-relationships)

#### **ACL**のみをコピーします

CIF関係とNFS関係のACL情報をコピーするためのオプションが追加されました。同期関係を作成または管理 する場合は、ファイルのみをコピー、ACL情報のみをコピー、ファイルとACL情報をコピーできます。

["ACL](https://docs.netapp.com/us-en/bluexp-copy-sync/task-copying-acls.html)[のコピーの詳細については、こちらをご覧ください。](https://docs.netapp.com/us-en/bluexp-copy-sync/task-copying-acls.html)["](https://docs.netapp.com/us-en/bluexp-copy-sync/task-copying-acls.html)

#### **Node.js 20**に更新

コピーと同期がNode.js 20に更新されました。使用可能なすべてのデータブローカーが更新されます。この更 新プログラムと互換性のないオペレーティングシステムはインストールできません。互換性のない既存のシス テムではパフォーマンスの問題が発生する可能性があります。

## **2023**年**6**月**11**日

分単位での自動中止をサポートします

完了していないアクティブな同期は、\*同期タイムアウト\*機能を使用して15分後に中止できるようになりまし た。

["](https://docs.netapp.com/us-en/bluexp-copy-sync/task-creating-relationships.html#settings)[同期タイムアウト設定の詳細については、こちらを参照してください](https://docs.netapp.com/us-en/bluexp-copy-sync/task-creating-relationships.html#settings)["](https://docs.netapp.com/us-en/bluexp-copy-sync/task-creating-relationships.html#settings)。

アクセス時間のメタデータをコピーします

ファイルシステムを含む関係では、\* Copy for Objects \*機能によってアクセス時間のメタデータがコピーされ るようになりました。

["\[](https://docs.netapp.com/us-en/bluexp-copy-sync/task-creating-relationships.html#settings)[オブジェクトのコピー設](https://docs.netapp.com/us-en/bluexp-copy-sync/task-creating-relationships.html#settings)定の詳細については、こちらを参照してください"]。

## **2023**年**5**月**8**日

ハードリンク機能

セキュアでないNFSとNFSの関係を含む同期のハードリンクを含めることができるようになりました。

["](https://docs.netapp.com/us-en/bluexp-copy-sync/task-creating-relationships.html#settings)[ファイルタイプ設定の詳細については、こちらを参照してください](https://docs.netapp.com/us-en/bluexp-copy-sync/task-creating-relationships.html#settings)["](https://docs.netapp.com/us-en/bluexp-copy-sync/task-creating-relationships.html#settings)。

セキュアな**NFS**関係にあるデータブローカーのユーザ証明書を追加できるようになりました

セキュアなNFS関係を作成する際に、ターゲットデータブローカー用に独自の証明書を設定できるようになり ました。サーバ名を設定し、秘密鍵と証明書IDを提供する必要があります。この機能は、すべてのデータブロ ーカーで使用できます。

最近変更されたファイルの除外期間が延長されました

スケジュールされた同期の365日前までに変更されたファイルを除外できるようになりました。

["](https://docs.netapp.com/us-en/bluexp-copy-sync/task-creating-relationships.html#settings)[「最近変更されたファイル」設定の詳細については、こちらを参照してください](https://docs.netapp.com/us-en/bluexp-copy-sync/task-creating-relationships.html#settings)["](https://docs.netapp.com/us-en/bluexp-copy-sync/task-creating-relationships.html#settings)。

**UI**で関係を関係**ID**でフィルタリングします

RESTful APIを使用するユーザは、関係IDを使用して関係をフィルタできるようになりました。

["BlueXP](https://docs.netapp.com/us-en/bluexp-copy-sync/api-sync.html)[のコピーと同期で](https://docs.netapp.com/us-en/bluexp-copy-sync/api-sync.html)[RESTful API](https://docs.netapp.com/us-en/bluexp-copy-sync/api-sync.html)[を使用する方法の詳細については、こちらをご覧ください](https://docs.netapp.com/us-en/bluexp-copy-sync/api-sync.html)["](https://docs.netapp.com/us-en/bluexp-copy-sync/api-sync.html)。

["\[](https://docs.netapp.com/us-en/bluexp-copy-sync/task-creating-relationships.html#settings)[ディレクトリを除外する](https://docs.netapp.com/us-en/bluexp-copy-sync/task-creating-relationships.html#settings)設定の詳細については、こちらを参照してください"]。

## **2023**年**4**月**2**日

**Azure Data Lake Storage Gen2**関係のサポートが追加されました

Azure Data Lake Storage Gen2をソースおよびターゲットとして使用し、以下を使用して同期関係を作成でき るようになりました。

- Azure NetApp Files の特長
- ONTAP 対応の Amazon FSX
- Cloud Volumes ONTAP
- On-Prem ONTAP の略

["](https://docs.netapp.com/us-en/bluexp-copy-sync/reference-supported-relationships.html)[サポートされている同期関係の詳細を確認できます](https://docs.netapp.com/us-en/bluexp-copy-sync/reference-supported-relationships.html)["](https://docs.netapp.com/us-en/bluexp-copy-sync/reference-supported-relationships.html)。

完全パスでディレクトリをフィルタリングします

ディレクトリを名前でフィルタリングするだけでなく、完全パスでディレクトリをフィルタリングできるよう になりました。

["\[](https://docs.netapp.com/us-en/bluexp-copy-sync/task-creating-relationships.html#settings)[ディレクトリを除外する](https://docs.netapp.com/us-en/bluexp-copy-sync/task-creating-relationships.html#settings)設定の詳細については、こちらを参照してください"]。

## **2023**年**3**月**7**日

- **AWS**データブローカー向けの**EBS Encryption**
- アカウントのKMSキーを使用して、AWSデータブローカーのボリュームを暗号化できるようになりました。

["AWS](https://docs.netapp.com/us-en/bluexp-copy-sync/task-installing-aws.html#creating-the-data-broker)[でデータブローカーを作成する方法については、こちらをご覧ください](https://docs.netapp.com/us-en/bluexp-copy-sync/task-installing-aws.html#creating-the-data-broker)["](https://docs.netapp.com/us-en/bluexp-copy-sync/task-installing-aws.html#creating-the-data-broker)。

## **2023**年**2**月**5**日

#### **Azure Data Lake Storage Gen2**、**ONTAP S3**ストレージ、および**NFS**がサポートされるようになりました

Cloud Sync でONTAP S3ストレージおよびNFSの追加の同期関係がサポートされるようになりました。

- ONTAP S3ストレージからNFSへ
- NFSからONTAP S3ストレージ

Cloud Sync では、Azure Data Lake Storage Gen2もサポートしています。これは、以下の機能に対するソー スとターゲットの両方に対応しています。

- NFS サーバ
- SMB サーバ
- ONTAP S3 ストレージ
- StorageGRID
- IBM クラウドオブジェクトストレージ

["](https://docs.netapp.com/us-en/bluexp-copy-sync/reference-supported-relationships.html)[サポートされている同期関係の詳細を確認できます](https://docs.netapp.com/us-en/bluexp-copy-sync/reference-supported-relationships.html)["](https://docs.netapp.com/us-en/bluexp-copy-sync/reference-supported-relationships.html)。

**Amazon Web Services**データブローカーオペレーティングシステムにアップグレード

AWSデータブローカーのオペレーティングシステムがAmazon Linux 2022にアップグレードされました。

["AWS](https://docs.netapp.com/us-en/bluexp-copy-sync/task-installing-aws.html#details-about-the-data-broker-instance)[のデータブローカーインスタンスに関する詳細を確認できます](https://docs.netapp.com/us-en/bluexp-copy-sync/task-installing-aws.html#details-about-the-data-broker-instance)["](https://docs.netapp.com/us-en/bluexp-copy-sync/task-installing-aws.html#details-about-the-data-broker-instance)。

## **2023**年**1**月**3**日

データブローカーのローカル設定を**UI**に表示します

ユーザがUIで各データブローカーのローカル設定を表示できるように、構成を表示\*オプションが追加されま した。

["](https://docs.netapp.com/us-en/bluexp-copy-sync/task-managing-data-brokers.html)[データブローカーグループの管理に関する詳細情報](https://docs.netapp.com/us-en/bluexp-copy-sync/task-managing-data-brokers.html)["](https://docs.netapp.com/us-en/bluexp-copy-sync/task-managing-data-brokers.html)。

**Azure**と**Google Cloud**データブローカーオペレーティングシステムにアップグレード

AzureとGoogle Cloudのデータブローカー向けオペレーティングシステムがRocky Linux 9.0にアップグレード されました。

["Azure](https://docs.netapp.com/us-en/bluexp-copy-sync/task-installing-azure.html#details-about-the-data-broker-vm)[のデータブローカーインスタンスの詳細については、こちらをご覧ください](https://docs.netapp.com/us-en/bluexp-copy-sync/task-installing-azure.html#details-about-the-data-broker-vm)["](https://docs.netapp.com/us-en/bluexp-copy-sync/task-installing-azure.html#details-about-the-data-broker-vm)。

["Google Cloud](https://docs.netapp.com/us-en/bluexp-copy-sync/task-installing-gcp.html#details-about-the-data-broker-vm-instance)[のデータブローカーインスタンスに関する詳細を確認できます](https://docs.netapp.com/us-en/bluexp-copy-sync/task-installing-gcp.html#details-about-the-data-broker-vm-instance)["](https://docs.netapp.com/us-en/bluexp-copy-sync/task-installing-gcp.html#details-about-the-data-broker-vm-instance)。

## **2022**年**12**月**11**日

ディレクトリを名前でフィルタリングします

同期関係に新しい\*ディレクトリ名を除外\*設定を使用できるようになりました。ユーザは、最大15個のディレ クトリ名を同期から除外できます。デフォルトでは、.copy-Offload、.snapshot、~snapshotディレクトリが除 外されます。

["\[](https://docs.netapp.com/us-en/bluexp-copy-sync/task-creating-relationships.html#settings)[ディレクトリ名を除外する設](https://docs.netapp.com/us-en/bluexp-copy-sync/task-creating-relationships.html#settings)定の詳細を確認してください"]。

**Amazon S3**および**ONTAP S3**ストレージのサポートが追加されています

Cloud Sync でAWS S3およびONTAP S3ストレージの追加の同期関係がサポートされるようになりました。

- AWS S3からONTAP S3ストレージ
- ONTAP S3ストレージからAWS S3へ

["](https://docs.netapp.com/us-en/bluexp-copy-sync/reference-supported-relationships.html)[サポートされている同期関係の詳細を確認できます](https://docs.netapp.com/us-en/bluexp-copy-sync/reference-supported-relationships.html)["](https://docs.netapp.com/us-en/bluexp-copy-sync/reference-supported-relationships.html)。

## **2022**年**10**月**30**日

**Microsoft Azure**からの継続的な同期

Azureデータブローカーを使用し、ソースのAzureストレージバケットからクラウドストレージへの継続的な

同期設定がサポートされるようになりました。

Cloud Sync は、最初のデータ同期の完了後、ソースのAzureストレージバケットで変更をリスンし、ターゲッ トへの変更が発生した場合はその変更を継続的に同期します。この設定は、Azureストレージバケットか らAzure BLOBストレージ、CIFS、Google Cloud Storage、IBM Cloud Object Storage、NFS、およ びStorageGRID に同期する場合に使用できます。

Azureデータブローカーでは、この設定を使用するためのカスタムロールと次の権限が必要です。

'Microsoft.Storage/storageAccounts/read', 'Microsoft.EventGrid/systemTopics/eventSubscriptions/write', 'Microsoft.EventGrid/systemTopics/eventSubscriptions/read', 'Microsoft.EventGrid/systemTopics/eventSubscriptions/delete', 'Microsoft.EventGrid/systemTopics/eventSubscriptions/getFullUrl/action', 'Microsoft.EventGrid/systemTopics/eventSubscriptions/getDeliveryAttributes /action', 'Microsoft.EventGrid/systemTopics/read', 'Microsoft.EventGrid/systemTopics/write', 'Microsoft.EventGrid/systemTopics/delete', 'Microsoft.EventGrid/eventSubscriptions/write', 'Microsoft.Storage/storageAccounts/write'

["Continuous Sync](https://docs.netapp.com/us-en/bluexp-copy-sync/task-creating-relationships.html#settings)[の詳細については、こちらをご覧ください](https://docs.netapp.com/us-en/bluexp-copy-sync/task-creating-relationships.html#settings)["](https://docs.netapp.com/us-en/bluexp-copy-sync/task-creating-relationships.html#settings)。

## **2022**年**9**月**4**日

**Google**ドライブの追加サポート

- Cloud Sync でGoogleドライブの同期関係が新たにサポートされるようになりました。
	- Google DriveからNFSサーバーへ
	- GoogleドライブからSMBサーバーへ
- Google Driveを含む同期関係に関するレポートを生成することもできます。

["](https://docs.netapp.com/us-en/bluexp-copy-sync/task-managing-reports.html)[レポートの詳細については、こちらをご覧ください](https://docs.netapp.com/us-en/bluexp-copy-sync/task-managing-reports.html)["](https://docs.netapp.com/us-en/bluexp-copy-sync/task-managing-reports.html)。

#### 継続的な同期機能の強化

次のタイプの同期関係で、継続的同期設定を有効にできるようになりました。

- NFSサーバへのS3バケット
- Google Cloud StorageをNFSサーバに接続している

["Continuous Sync](https://docs.netapp.com/us-en/bluexp-copy-sync/task-creating-relationships.html#settings)[の詳細については、こちらをご覧ください](https://docs.netapp.com/us-en/bluexp-copy-sync/task-creating-relationships.html#settings)["](https://docs.netapp.com/us-en/bluexp-copy-sync/task-creating-relationships.html#settings)。

**E**メール通知

Cloud Sync 通知をEメールで受信できるようになりました。

電子メールで通知を受信するには、同期関係で\*Notification\*設定を有効にしてから、BlueXPでAlerts and Notification設定を構成する必要があります。

["](https://docs.netapp.com/us-en/bluexp-copy-sync/task-managing-relationships.html#setting-up-notifications)[通知](https://docs.netapp.com/us-en/bluexp-copy-sync/task-managing-relationships.html#setting-up-notifications)[を設定する方法について](https://docs.netapp.com/us-en/bluexp-copy-sync/task-managing-relationships.html#setting-up-notifications)[説](https://docs.netapp.com/us-en/bluexp-copy-sync/task-managing-relationships.html#setting-up-notifications)[明します](https://docs.netapp.com/us-en/bluexp-copy-sync/task-managing-relationships.html#setting-up-notifications)["](https://docs.netapp.com/us-en/bluexp-copy-sync/task-managing-relationships.html#setting-up-notifications)。

## **2022**年**7**月**31**日

**Google**ドライブ

NFSサーバまたはSMBサーバからGoogle Driveにデータを同期できるようになりました。「マイドライブ」 と「共有ドライブ」の両方がターゲットとしてサポートされています。

Googleドライブを含む同期関係を作成する前に、必要な権限と秘密鍵を持つサービスアカウントを設定する 必要があります。 ["Google](https://docs.netapp.com/us-en/bluexp-copy-sync/reference-requirements.html#google-drive)[ドライブの要件について詳しくは、こちらをご覧ください](https://docs.netapp.com/us-en/bluexp-copy-sync/reference-requirements.html#google-drive)["](https://docs.netapp.com/us-en/bluexp-copy-sync/reference-requirements.html#google-drive)。

["](https://docs.netapp.com/us-en/bluexp-copy-sync/reference-supported-relationships.html)[サポートされている同期関係のリストを表示します](https://docs.netapp.com/us-en/bluexp-copy-sync/reference-supported-relationships.html)["](https://docs.netapp.com/us-en/bluexp-copy-sync/reference-supported-relationships.html)。

**Azure Data Lake**のサポートが追加されています

Cloud Sync で、Azure Data Lake Storage Gen2:

- Amazon S3からAzure Data Lake Storage Gen2への接続に対応しています
- IBM Cloud Object StorageからAzure Data Lake Storage Gen2への接続
- StorageGRID からAzureデータレイクストレージGen2への接続

["](https://docs.netapp.com/us-en/bluexp-copy-sync/reference-supported-relationships.html)[サポートされている同期関係のリストを表示します](https://docs.netapp.com/us-en/bluexp-copy-sync/reference-supported-relationships.html)["](https://docs.netapp.com/us-en/bluexp-copy-sync/reference-supported-relationships.html)。

同期関係の新しいセットアップ方法が追加されました

BlueXPのCanvasから同期関係を直接設定する方法が追加されました。

ドラッグアンドドロップ

ある作業環境を別の作業環境の上にドラッグアンドドロップして、キャンバスから同期関係を設定できるよう になりました。

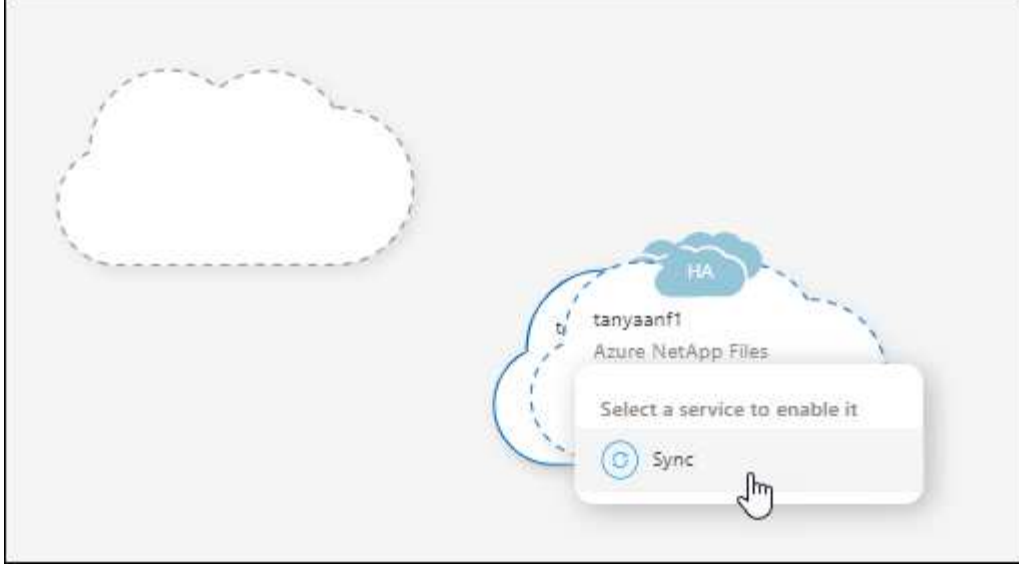

右パネル設定

Canvasから作業環境を選択し、右パネルから同期オプションを選択することで、Azure Blob Storageまた はGoogle Cloud Storageの同期関係を設定できるようになりました。

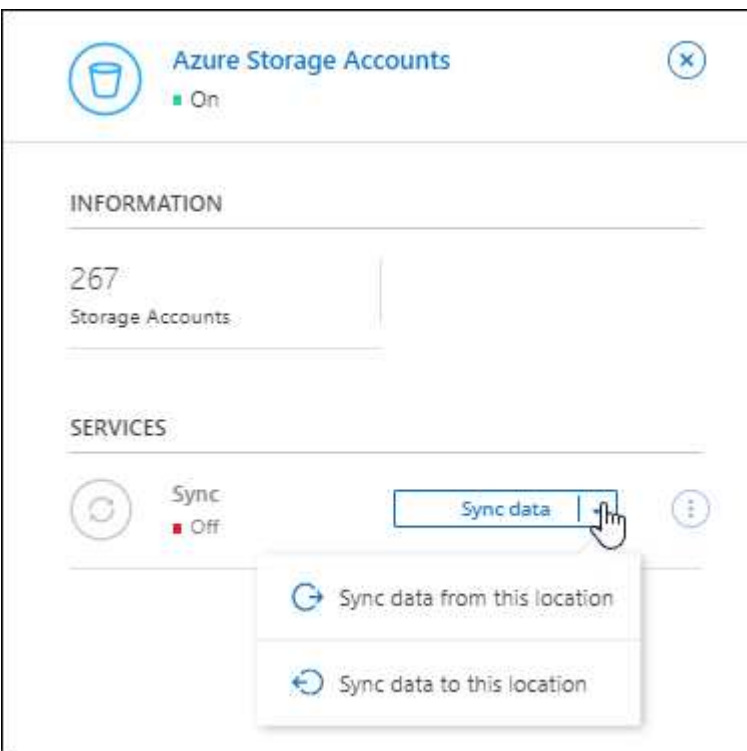

## **2022**年**7**月**3**日

**Azure Data Lake Storage Gen2**のサポート

NFSサーバまたはSMBサーバからAzure Data Lake Storage Gen2へデータを同期できるようになりました。

Azureデータレイクを含む同期関係を作成する場合は、Cloud Sync にストレージアカウントの接続文字列を指 定する必要があります。共有アクセスシグニチャ(SAS)ではなく、通常の接続文字列である必要がありま

["](https://docs.netapp.com/us-en/bluexp-copy-sync/reference-supported-relationships.html)[サポートされている同期関係のリストを表示します](https://docs.netapp.com/us-en/bluexp-copy-sync/reference-supported-relationships.html)["](https://docs.netapp.com/us-en/bluexp-copy-sync/reference-supported-relationships.html)。

#### **Google Cloud Storage**からの継続的な同期

ソースのGoogle Cloud Storageバケットからクラウドストレージターゲットへ、継続的な同期設定がサポート されるようになりました。

Cloud Sync は、初回のデータ同期後、ソースのGoogle Cloud Storageバケットで変更をリスンし、変更が発 生した場合はターゲットに継続的に同期します。この設定は、Google Cloud StorageバケットからS3 、Google Cloud Storage、Azure BLOBストレージ、StorageGRID 、またはIBMストレージに同期する場合に 使用できます。

データブローカーに関連付けられているサービスアカウントでこの設定を使用するには、次の権限が必要で す。

- pubsub.subscriptions.consume
- pubsub.subscriptions.create
- pubsub.subscriptions.delete
- pubsub.subscriptions.list
- pubsub.topics.attachSubscription
- pubsub.topics.create
- pubsub.topics.delete
- pubsub.topics.list
- pubsub.topics.setIamPolicy
- storage.buckets.update

["Continuous Sync](https://docs.netapp.com/us-en/bluexp-copy-sync/task-creating-relationships.html#settings)[の詳細については、こちらをご覧ください](https://docs.netapp.com/us-en/bluexp-copy-sync/task-creating-relationships.html#settings)["](https://docs.netapp.com/us-en/bluexp-copy-sync/task-creating-relationships.html#settings)。

新しい**Google Cloud**リージョンサポート

Cloud Sync データブローカーがGoogle Cloudの次のリージョンでサポートされるようになりました。

- コロンバス (us-east5)
- ダラス (US -サウス1)
- マドリード (ヨーロッパ-南西部1)
- ミラノ(ヨーロッパ-西8)
- パリ(ヨーロッパ-西9区)

新しい**Google Cloud**マシンタイプ

Google Cloudのデータブローカーのデフォルトのマシンタイプは、n2 -標準-4になりました。

**2022**年**6**月**6**日

新しい設定を使用すると、ソースのS3バケットからターゲットに変更を継続的に同期できます。

初期データ同期が完了すると、Cloud Sync はソースS3バケットで変更をリスンし、ターゲットへの変更が発 生した場合はその変更を継続的に同期します。ソースを定期的に再スキャンする必要はありません。この設定 は、S3バケットからS3、Google Cloud Storage、Azure BLOBストレージ、StorageGRID 、またはIBMストレ ージに同期する場合にのみ使用できます。

データブローカーに関連付けられているIAMロールでは、この設定を使用するために次の権限が必要です。

"s3:GetBucketNotification", "s3:PutBucketNotification"

これらの権限は、新しく作成したすべてのデータブローカーに自動的に追加されます。

["Continuous Sync](https://docs.netapp.com/us-en/bluexp-copy-sync/task-creating-relationships.html#settings)[の詳細については、こちらをご覧ください](https://docs.netapp.com/us-en/bluexp-copy-sync/task-creating-relationships.html#settings)["](https://docs.netapp.com/us-en/bluexp-copy-sync/task-creating-relationships.html#settings)。

すべての**ONTAP** ボリュームを表示します

同期関係を作成するときに、ソースCloud Volumes ONTAP システム、オンプレミスONTAP クラスタ、また はCloud Sync ONTAP ファイルシステムのFSXにすべてのボリュームが表示されるようになりました。

以前は、Cloud Sync では、選択したプロトコルに一致するボリュームのみが表示されていました。すべての ボリュームが表示されますが、選択したプロトコルに一致しないボリュームや、共有やエクスポートがないボ リュームはグレー表示され、選択できません。

#### **Azure Blob**へのタグのコピー

Azure Blobがターゲットである同期関係を作成する際に、Cloud Sync でタグをAzure BLOBコンテナにコピー できるようになりました。

- [設定(\* Settings )**]**ページでは、**[\***オブジェクトのコピー(\* Copy for Objects \*)]設定を使用して、ソー スからAzure BLOBコンテナにタグをコピーできます。これは、メタデータのコピーに加えて機能しま す。
- \* Tags/Metadata\*ページで、Azure BLOBコンテナにコピーされるオブジェクトに設定するBLOBインデッ クスタグを指定できます。以前は、関係のメタデータしか指定できませんでした。

これらのオプションは、Azure Blobがターゲットで、ソースがAzure BlobエンドポイントまたはS3互換エンド ポイント(S3、StorageGRID 、IBM Cloud Object Storage)の場合にサポートされます。

## **2022**年**5**月**1**日

同期タイムアウト

新しい\* Sync Timeout \*設定を同期関係に使用できるようになりました。この設定を使用すると、指定した時 間数または日数内に同期が完了していない場合にCloud Sync でデータの同期をキャンセルするかどうかを定 義できます。

["](https://docs.netapp.com/us-en/bluexp-copy-sync/task-managing-relationships.html#changing-the-settings-for-a-sync-relationship)[同期関係の設定の変更の詳細については、こちらをご覧ください](https://docs.netapp.com/us-en/bluexp-copy-sync/task-managing-relationships.html#changing-the-settings-for-a-sync-relationship)["](https://docs.netapp.com/us-en/bluexp-copy-sync/task-managing-relationships.html#changing-the-settings-for-a-sync-relationship)。

#### 通知

新しい\* Notifications \*設定を同期関係に使用できるようになりました。この設定では、BlueXPの通知センタ ーでCloud Sync 通知を受信するかどうかを選択できます。データの同期が成功した場合、データの同期が失 敗した場合、データの同期がキャンセルされた場合の通知を有効にできます。

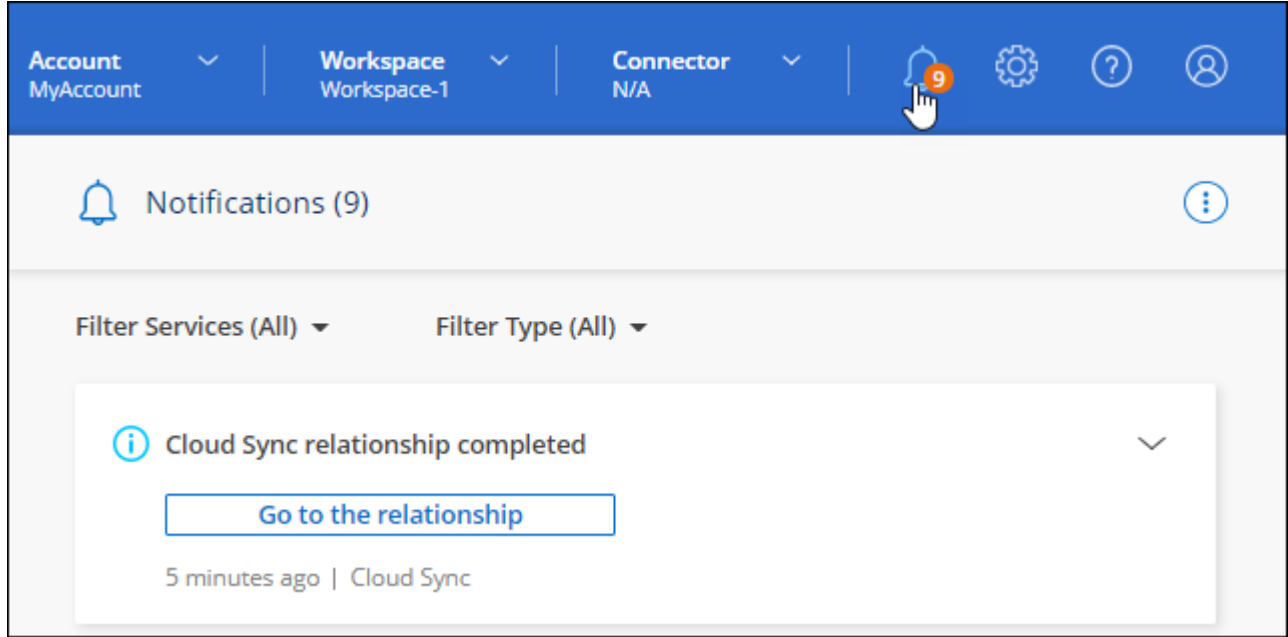

["](https://docs.netapp.com/us-en/bluexp-copy-sync/task-managing-relationships.html#changing-the-settings-for-a-sync-relationship)[同期関係の設定の変更の詳細については、こちらをご覧ください](https://docs.netapp.com/us-en/bluexp-copy-sync/task-managing-relationships.html#changing-the-settings-for-a-sync-relationship)["](https://docs.netapp.com/us-en/bluexp-copy-sync/task-managing-relationships.html#changing-the-settings-for-a-sync-relationship)。

## **2022** 年 **4** 月 **3** 日

データブローカーグループの機能拡張

データブローカーグループには、次のような機能拡張が行われました。

- データブローカーを新規または既存のグループに移動できるようになりました。
- データブローカーのプロキシ設定を更新できるようになりました。
- 最後に、データブローカーグループを削除することもできます。

["](https://docs.netapp.com/us-en/bluexp-copy-sync/task-managing-data-brokers.html)[データブローカーグループの管理方法について](https://docs.netapp.com/us-en/bluexp-copy-sync/task-managing-data-brokers.html)[説](https://docs.netapp.com/us-en/bluexp-copy-sync/task-managing-data-brokers.html)[明します](https://docs.netapp.com/us-en/bluexp-copy-sync/task-managing-data-brokers.html)["](https://docs.netapp.com/us-en/bluexp-copy-sync/task-managing-data-brokers.html)。

ダッシュボードフィルタ

Sync Dashboard の内容をフィルタリングして、特定のステータスに一致する同期関係を簡単に見つけること ができるようになりました。たとえば、ステータスが「失敗」の同期関係をフィルタリングできます

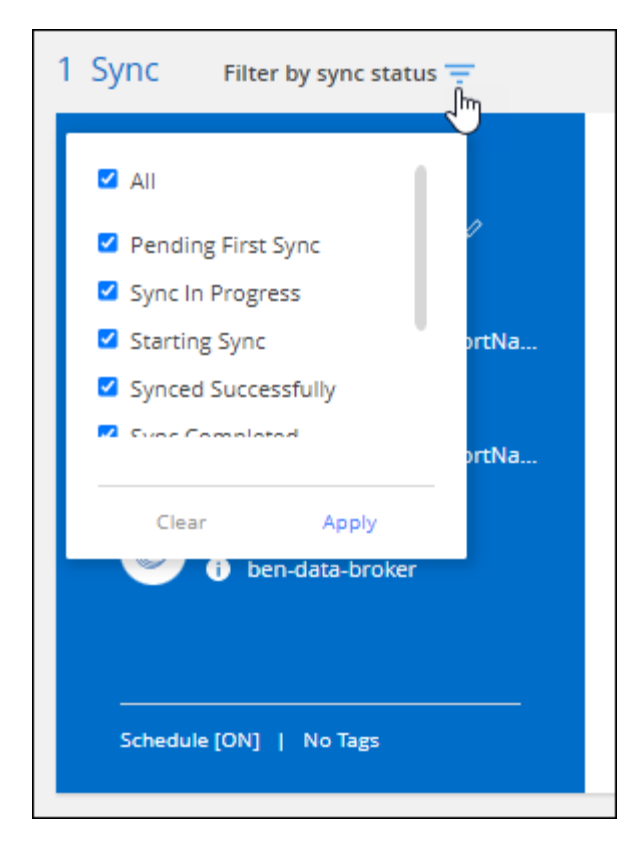

## **2022** 年 **3** 月 **3** 日

ダッシュボードでソートします

ダッシュボードを同期関係名でソートできるようになりました。

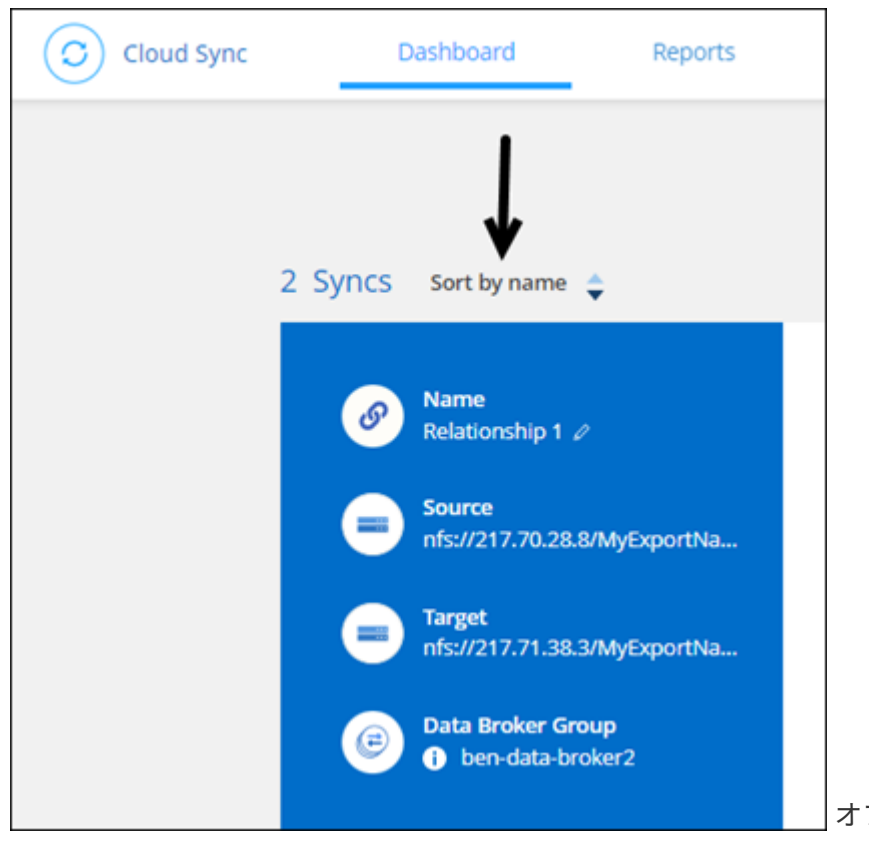

オプションを示すスクリーンショット。"]

データセンスの統合の強化

以前のリリースでは、 Cloud Sync とクラウドデータセンスの統合を導入しました。この更新プログラムで は、同期関係を簡単に作成できるように統合を強化しました。Cloud Data Sense からデータ同期を開始する と、すべてのソース情報が 1 つの手順で表示されるため、重要な情報をいくつか入力するだけで済みます。

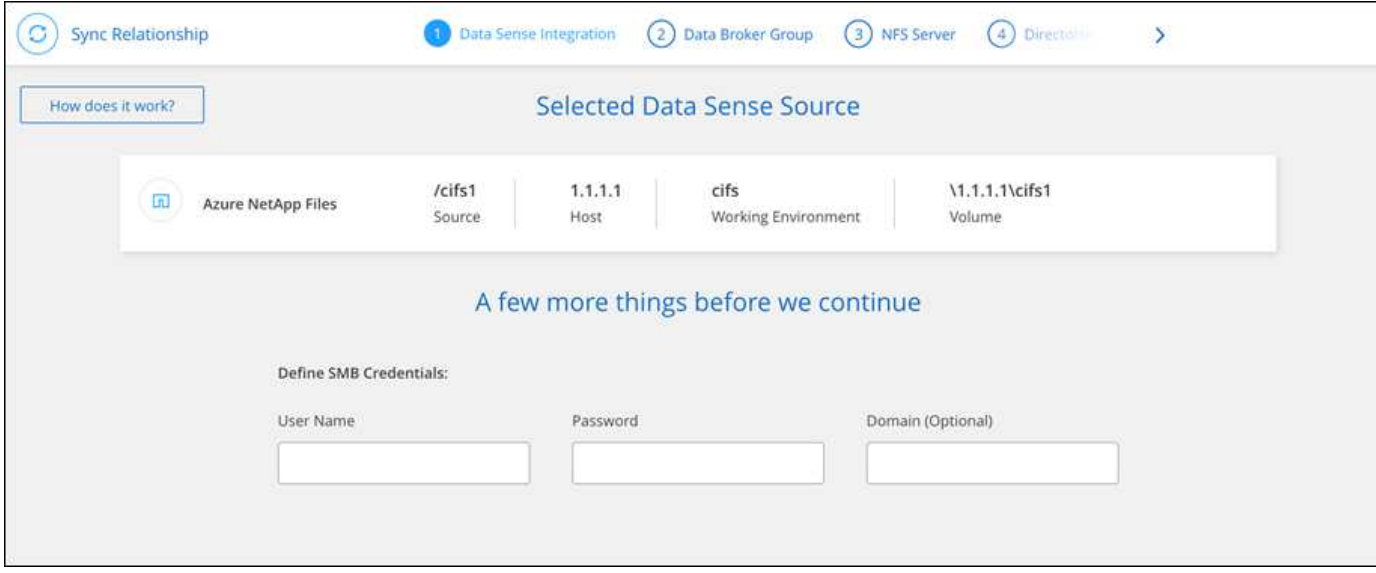

**2022** 年 **2** 月 **6** 日

データブローカーグループの機能拡張

データブローカーの操作方法は、 dataBroker\_groups\_を 強調するように変更されました。

たとえば、新しい同期関係を作成する場合は、特定のデータブローカーではなく、データブローカーの \_GROP\_To がその関係で使用するように選択します。

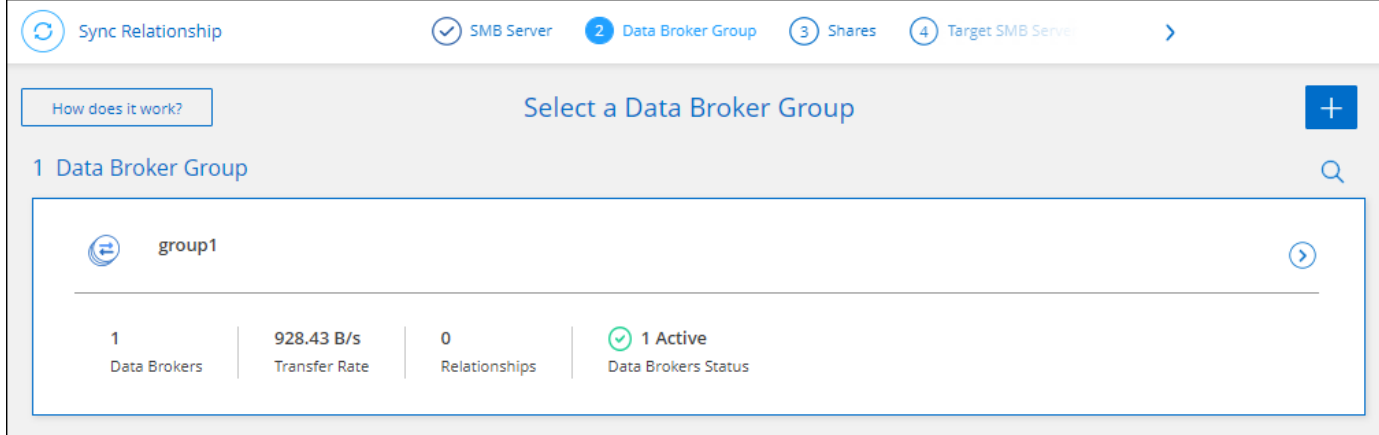

[データブローカーの管理 \*] タブには、データブローカーグループが管理している同期関係の数も表示されま す。

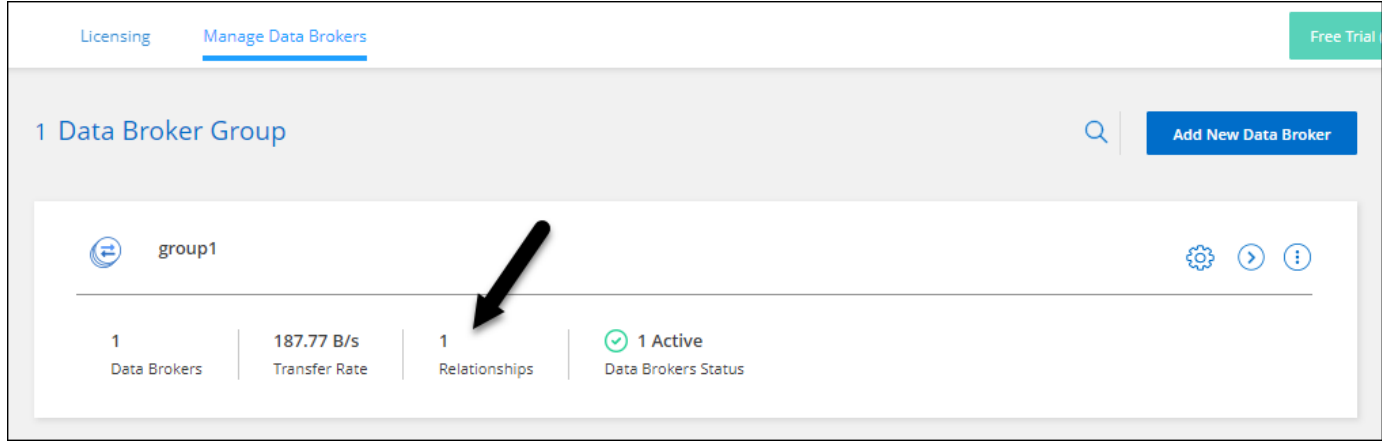

## **PDF** レポートをダウンロードできます

レポートの PDF をダウンロードできるようになりました。

["](https://docs.netapp.com/us-en/bluexp-copy-sync/task-managing-reports.html)[レポートの詳細については、こちらをご覧ください](https://docs.netapp.com/us-en/bluexp-copy-sync/task-managing-reports.html)["](https://docs.netapp.com/us-en/bluexp-copy-sync/task-managing-reports.html)。

## **2022** 年 **1** 月 **2** 日

新しい **Box** 同期関係

2 つの新しい同期関係がサポートされています。

- Box to Azure NetApp Files の略
- Box から Amazon FSX for ONTAP に移動します

["](https://docs.netapp.com/ja-jp/bluexp-copy-sync/reference-supported-relationships.html)[サポートされている同期関係のリストを表示します](https://docs.netapp.com/ja-jp/bluexp-copy-sync/reference-supported-relationships.html)["](https://docs.netapp.com/ja-jp/bluexp-copy-sync/reference-supported-relationships.html)。

## 関係名

同期関係ごとにわかりやすい名前を指定できるようになり、各関係の目的を簡単に特定できるようになりまし た。この名前は、関係の作成時および作成後にいつでも追加できます。

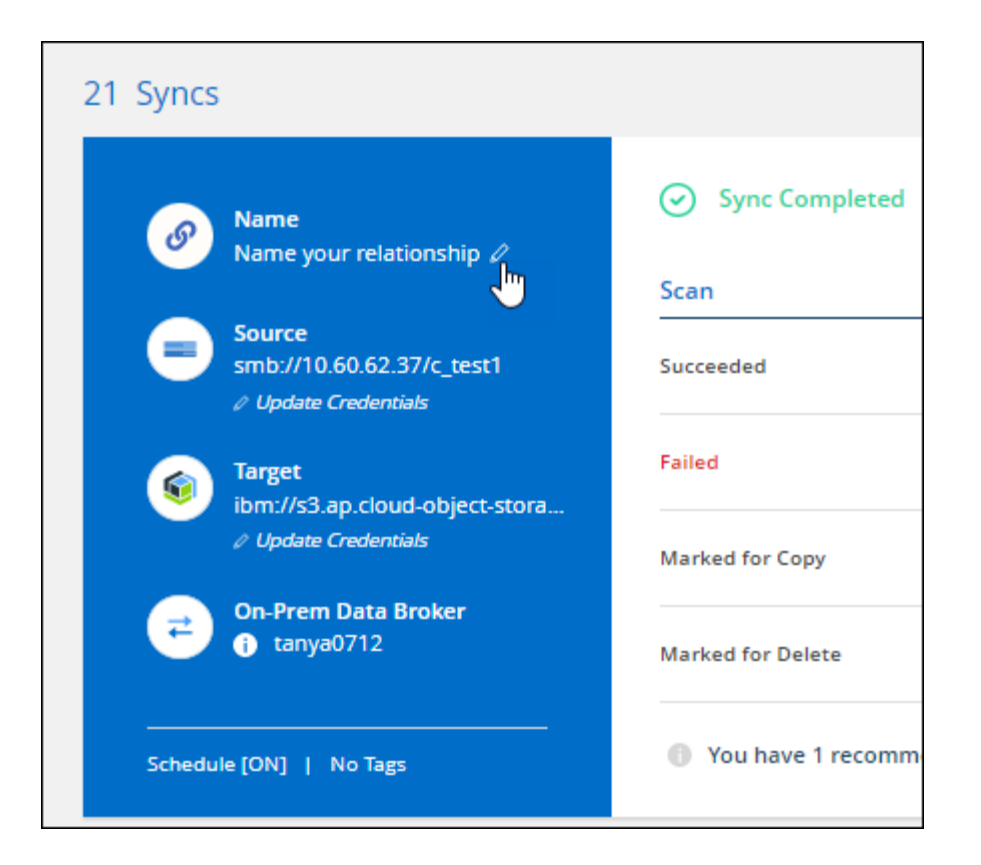

**S3** プライベートリンク

Amazon S3 との間でデータを同期する際に、 S3 プライベートリンクを使用するかどうかを選択できます。 データブローカーは、ソースからターゲットにデータをコピーする際、プライベートリンクを経由します。

データブローカーに関連付けられている IAM ロールでは、この機能を使用するために次の権限が必要です。

"ec2:DescribeVpcEndpoints"

この権限は、作成した新しいデータブローカーに自動的に追加されます。

**Glacier** のインスタント検索

Amazon S3 が同期関係のターゲットである場合に、 Glacier Instant Retrieve storage クラスを選択できるよ うになりました。

オブジェクトストレージから **SMB** 共有への **ACL**

Cloud Sync で、オブジェクトストレージから SMB 共有への ACL のコピーがサポートされるようになりまし た。これまでは、 SMB 共有からオブジェクトストレージへの ACL のコピーのみがサポートされていまし た。

**S3** への **SFTP** を使用します

SFTP から Amazon S3 への同期関係の作成がユーザインターフェイスでサポートされるようになりました。 この同期関係は、以前は API でのみサポートされていました。

テーブルビューの拡張機能

ダッシュボードのテーブルビューを再設計して使いやすくしました。[詳細情報]\*を選択すると、Cloud Syncは ダッシュボードをフィルタリングして特定の関係に関する詳細情報を表示します。

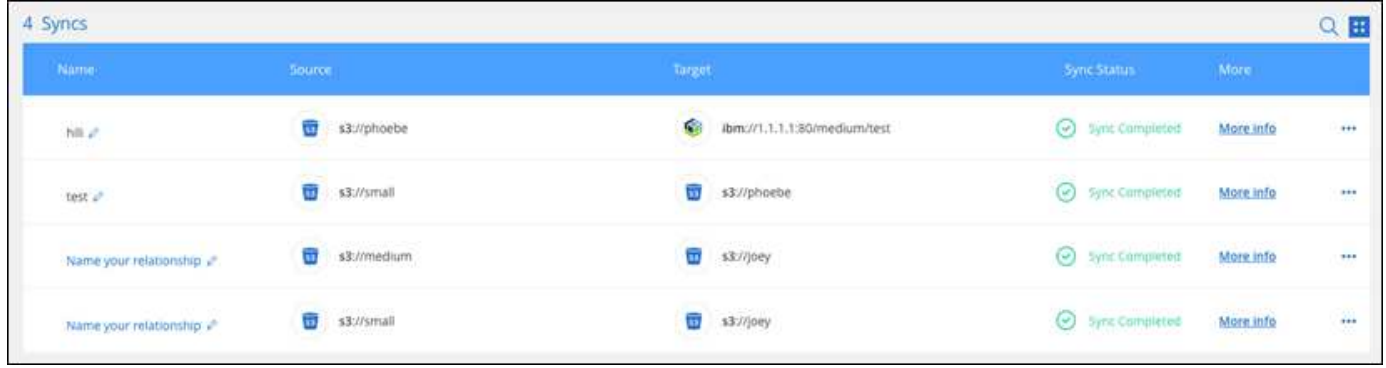

#### **Jarkarta** 地域のサポート

Cloud Sync は、 AWS アジア太平洋(ジャカルタ)リージョンでのデータブローカーの導入をサポートする ようになりました。

## **2021** 年 **11** 月 **28** 日

**SMB** からオブジェクトストレージへの **ACL**

ソースの SMB 共有からオブジェクトストレージ( ONTAP S3 を除く)への同期関係を設定する際に、 Cloud Sync でアクセス制御リスト (ACL) をコピーできるようになりました。

Cloud Sync では、オブジェクトストレージから SMB 共有への ACL のコピーはサポートされていません。

["SMB](https://docs.netapp.com/ja-jp/bluexp-copy-sync/task-copying-acls.html) [共有](https://docs.netapp.com/ja-jp/bluexp-copy-sync/task-copying-acls.html)[から](https://docs.netapp.com/ja-jp/bluexp-copy-sync/task-copying-acls.html) [ACL](https://docs.netapp.com/ja-jp/bluexp-copy-sync/task-copying-acls.html) [をコピーする方法について](https://docs.netapp.com/ja-jp/bluexp-copy-sync/task-copying-acls.html)[説](https://docs.netapp.com/ja-jp/bluexp-copy-sync/task-copying-acls.html)[明します](https://docs.netapp.com/ja-jp/bluexp-copy-sync/task-copying-acls.html)["](https://docs.netapp.com/ja-jp/bluexp-copy-sync/task-copying-acls.html)。

ライセンスを更新します

拡張した Cloud Sync ライセンスを更新できるようになりました。

ネットアップから購入した Cloud Sync ライセンスを延長した場合は、ライセンスを再度追加して有効期限を 更新できます。

["](https://docs.netapp.com/ja-jp/bluexp-copy-sync/task-licensing.html#update-a-license)[ライセンスを更新する方法について](https://docs.netapp.com/ja-jp/bluexp-copy-sync/task-licensing.html#update-a-license)[説](https://docs.netapp.com/ja-jp/bluexp-copy-sync/task-licensing.html#update-a-license)[明します](https://docs.netapp.com/ja-jp/bluexp-copy-sync/task-licensing.html#update-a-license)["](https://docs.netapp.com/ja-jp/bluexp-copy-sync/task-licensing.html#update-a-license)。

**Box** の資格情報を更新します

既存の同期関係の Box クレデンシャルを更新できるようになりました。

["](https://docs.netapp.com/ja-jp/bluexp-copy-sync/task-managing-relationships.html)[クレデンシ](https://docs.netapp.com/ja-jp/bluexp-copy-sync/task-managing-relationships.html)[ャ](https://docs.netapp.com/ja-jp/bluexp-copy-sync/task-managing-relationships.html)[ルを更新する方法について](https://docs.netapp.com/ja-jp/bluexp-copy-sync/task-managing-relationships.html)[説](https://docs.netapp.com/ja-jp/bluexp-copy-sync/task-managing-relationships.html)[明します](https://docs.netapp.com/ja-jp/bluexp-copy-sync/task-managing-relationships.html)["](https://docs.netapp.com/ja-jp/bluexp-copy-sync/task-managing-relationships.html)。

**2021** 年 **10** 月 **31** 日

ボックスサポート

Cloud Sync ユーザーインターフェイスで Box サポートがプレビューとして利用できるようになりました。

Box は、複数のタイプの同期関係のソースまたはターゲットにすることができます。 ["](https://docs.netapp.com/ja-jp/bluexp-copy-sync/reference-supported-relationships.html)[サポートされている同](https://docs.netapp.com/ja-jp/bluexp-copy-sync/reference-supported-relationships.html) [期関係のリストを表示します](https://docs.netapp.com/ja-jp/bluexp-copy-sync/reference-supported-relationships.html)["](https://docs.netapp.com/ja-jp/bluexp-copy-sync/reference-supported-relationships.html)。

作成日の設定

:

SMB サーバがソースの場合、 \_Date Created \_ という名前の新しい同期関係設定によって、特定の日付以 前、特定の日付以前、または特定の時間範囲内に作成されたファイルを同期できます。

["Cloud Sync](https://docs.netapp.com/ja-jp/bluexp-copy-sync/task-managing-relationships.html) [設定の詳細については、こちらをご覧ください](https://docs.netapp.com/ja-jp/bluexp-copy-sync/task-managing-relationships.html)["](https://docs.netapp.com/ja-jp/bluexp-copy-sync/task-managing-relationships.html)。

## **2021** 年 **10** 月 **4** 日

追加のボックスサポート

Cloud Sync で追加の同期関係がサポートされるようになりました ["](https://www.box.com/home)[ボックス](https://www.box.com/home)["](https://www.box.com/home) Cloud Sync API を使用する場合

- Amazon S3 の機能です
- IBM Cloud Object Storage to Box の略
- StorageGRID To Box の略
- Box を NFS サーバに接続します
- Box を SMB サーバーに追加します

["API](https://docs.netapp.com/ja-jp/bluexp-copy-sync/api-sync.html) [を使用して同期関係を設定する方法について](https://docs.netapp.com/ja-jp/bluexp-copy-sync/api-sync.html)[説](https://docs.netapp.com/ja-jp/bluexp-copy-sync/api-sync.html)[明します](https://docs.netapp.com/ja-jp/bluexp-copy-sync/api-sync.html)["](https://docs.netapp.com/ja-jp/bluexp-copy-sync/api-sync.html)。

**SFTP** パスに関するレポート

次の操作を実行できます。 ["](https://docs.netapp.com/ja-jp/bluexp-copy-sync/task-managing-reports.html)[レポートを作成します](https://docs.netapp.com/ja-jp/bluexp-copy-sync/task-managing-reports.html)["](https://docs.netapp.com/ja-jp/bluexp-copy-sync/task-managing-reports.html) SFTP パスの場合

**2021** 年 **9** 月 **2** 日

**ONTAP** の **FSX** のサポート

Amazon FSX for ONTAP ファイルシステムとの間でデータを同期できるようになりました。

- ["Amazon FSX for ONTAP](https://docs.netapp.com/us-en/bluexp-fsx-ontap/start/concept-fsx-aws.html) [の詳細をご覧ください](https://docs.netapp.com/us-en/bluexp-fsx-ontap/start/concept-fsx-aws.html)["](https://docs.netapp.com/us-en/bluexp-fsx-ontap/start/concept-fsx-aws.html)
- ["](https://docs.netapp.com/ja-jp/bluexp-copy-sync/reference-requirements.html)[サポートされている同期関係を表示する](https://docs.netapp.com/ja-jp/bluexp-copy-sync/reference-requirements.html)["](https://docs.netapp.com/ja-jp/bluexp-copy-sync/reference-requirements.html)
- ["Amazon FSX for ONTAP](https://docs.netapp.com/ja-jp/bluexp-copy-sync/task-creating-relationships.html) [の同期関係を作成する方法について](https://docs.netapp.com/ja-jp/bluexp-copy-sync/task-creating-relationships.html)[説](https://docs.netapp.com/ja-jp/bluexp-copy-sync/task-creating-relationships.html)[明します](https://docs.netapp.com/ja-jp/bluexp-copy-sync/task-creating-relationships.html)["](https://docs.netapp.com/ja-jp/bluexp-copy-sync/task-creating-relationships.html)

## **2021** 年 **8** 月 **1** 日

クレデンシャルを更新

Cloud Sync で、既存の同期関係のソースまたはターゲットの最新のクレデンシャルを使用してデータブロー

この拡張機能は、セキュリティポリシーで定期的にクレデンシャルを更新するように要求される場合に役立ち ます。 ["](https://docs.netapp.com/ja-jp/bluexp-copy-sync/task-managing-relationships.html)[クレデンシ](https://docs.netapp.com/ja-jp/bluexp-copy-sync/task-managing-relationships.html)[ャ](https://docs.netapp.com/ja-jp/bluexp-copy-sync/task-managing-relationships.html)[ルを更新する方法について](https://docs.netapp.com/ja-jp/bluexp-copy-sync/task-managing-relationships.html)[説](https://docs.netapp.com/ja-jp/bluexp-copy-sync/task-managing-relationships.html)[明します](https://docs.netapp.com/ja-jp/bluexp-copy-sync/task-managing-relationships.html)["](https://docs.netapp.com/ja-jp/bluexp-copy-sync/task-managing-relationships.html)。

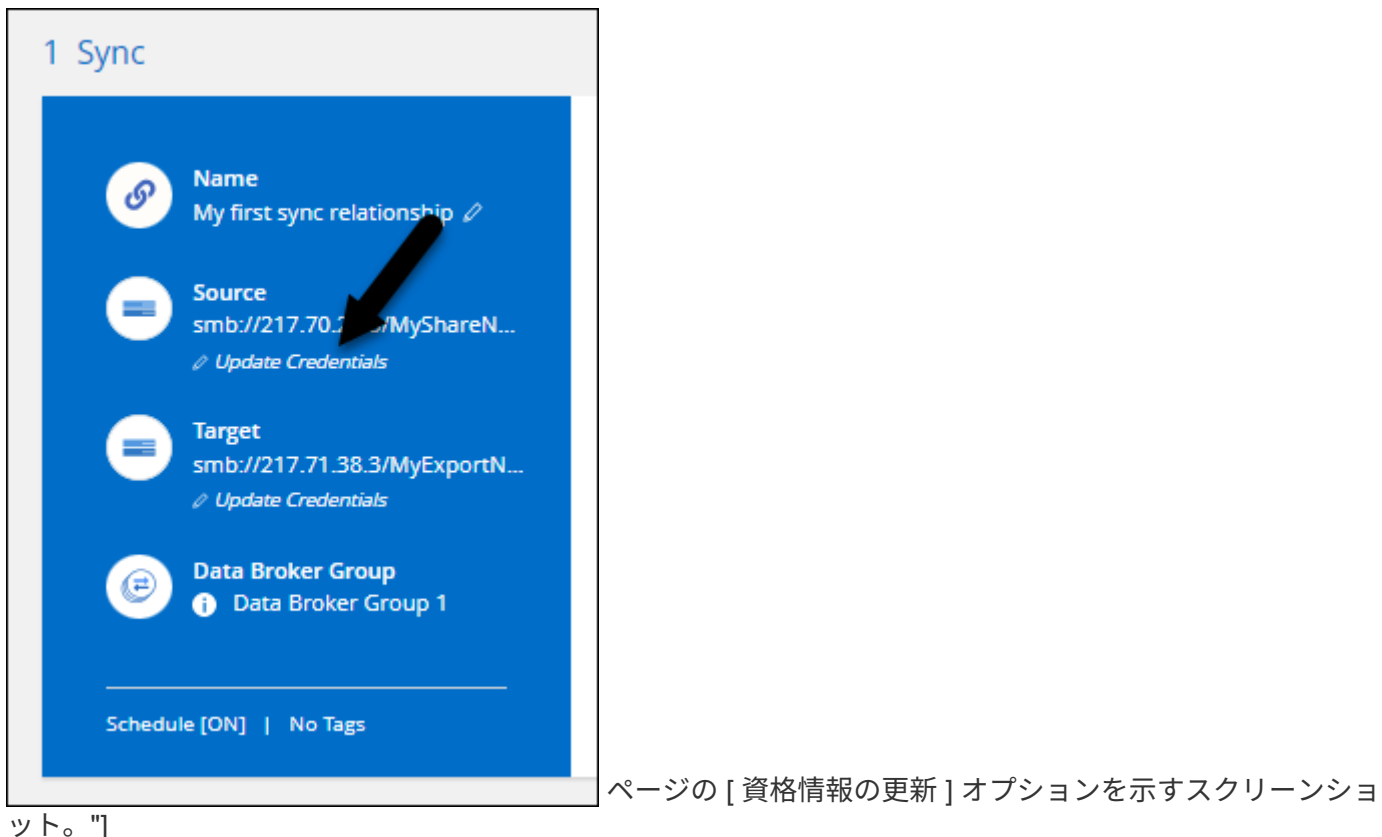

オブジェクトストレージターゲットのタグ

同期関係を作成するときに、同期関係内のオブジェクトストレージターゲットにタグを追加できるようになり ました。

タグの追加は、 Amazon S3 、 Azure Blob 、 Google Cloud Storage 、 IBM Cloud Object Storage 、および StorageGRID でサポートされています。

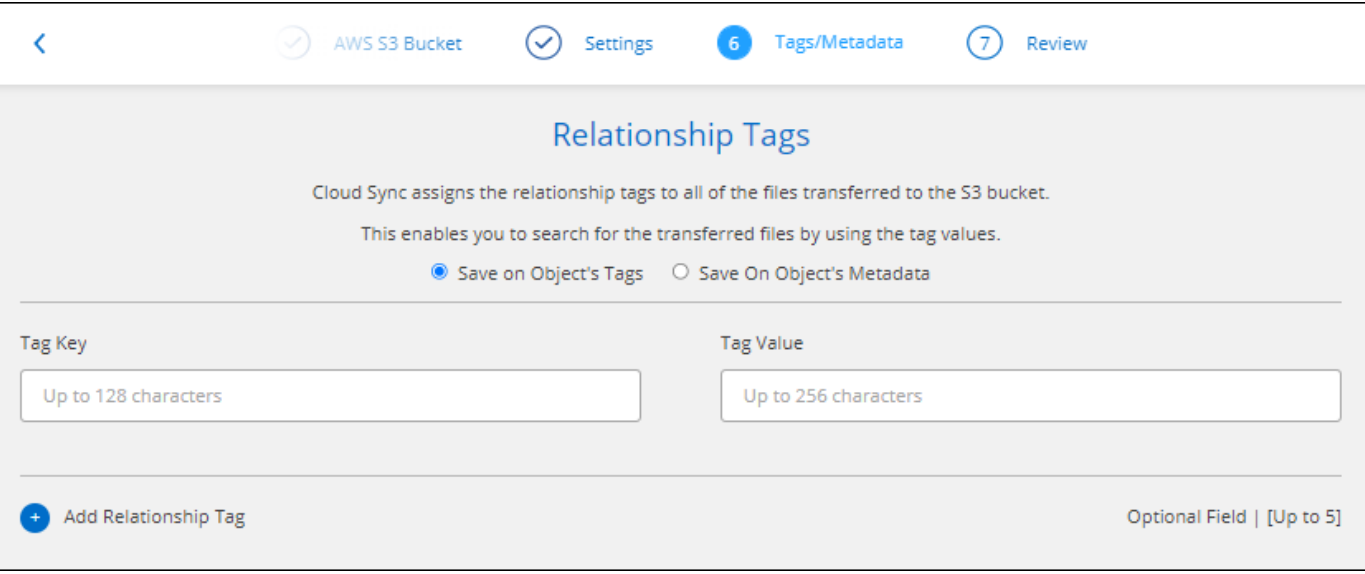

#### **Box** のサポート

Cloud Sync は現在サポートされています ["](https://www.box.com/home)[ボックス](https://www.box.com/home)["](https://www.box.com/home) Cloud Sync API を使用する際に、 Amazon S3 、 StorageGRID 、 IBM Cloud Object Storage との同期関係のソースとして使用。

["API](https://docs.netapp.com/ja-jp/bluexp-copy-sync/api-sync.html) [を使用して同期関係を設定する方法について](https://docs.netapp.com/ja-jp/bluexp-copy-sync/api-sync.html)[説](https://docs.netapp.com/ja-jp/bluexp-copy-sync/api-sync.html)[明します](https://docs.netapp.com/ja-jp/bluexp-copy-sync/api-sync.html)["](https://docs.netapp.com/ja-jp/bluexp-copy-sync/api-sync.html)。

#### **Google Cloud** のデータブローカー用パブリック **IP**

Google Cloud にデータブローカーを導入する際に、仮想マシンインスタンスに対してパブリック IP アドレス を有効にするか無効にするかを選択できるようになりました。

["Google Cloud](https://docs.netapp.com/ja-jp/bluexp-copy-sync/task-installing-gcp.html) [にデータブローカーを](https://docs.netapp.com/ja-jp/bluexp-copy-sync/task-installing-gcp.html)[導](https://docs.netapp.com/ja-jp/bluexp-copy-sync/task-installing-gcp.html)[入する方法をご確認ください](https://docs.netapp.com/ja-jp/bluexp-copy-sync/task-installing-gcp.html)["](https://docs.netapp.com/ja-jp/bluexp-copy-sync/task-installing-gcp.html)。

**Azure NetApp Files** 用のデュアルプロトコル・ボリューム

Azure NetApp Files のソースボリュームまたはターゲットボリュームを選択した場合、同期関係用に選択した プロトコルに関係なく、 Cloud Sync にデュアルプロトコルボリュームが表示されるようになりました。

## **2021** 年 **7** 月 **7** 日

#### **ONTAP S3** ストレージと **Google Cloud Storage**

Cloud Sync のユーザインターフェイスで、 ONTAP S3 ストレージと Google Cloud Storage バケットの間の 同期関係がサポートされるようになりました。

["](https://docs.netapp.com/ja-jp/bluexp-copy-sync/reference-supported-relationships.html)[サポートされている同期関係のリストを表示します](https://docs.netapp.com/ja-jp/bluexp-copy-sync/reference-supported-relationships.html)["](https://docs.netapp.com/ja-jp/bluexp-copy-sync/reference-supported-relationships.html)。

オブジェクトメタデータタグ

同期関係を作成して設定を有効にすると、 Cloud Sync でオブジェクトベースのストレージ間でオブジェクト のメタデータとタグをコピーできるようになりました。

["\[](https://docs.netapp.com/ja-jp/bluexp-copy-sync/task-creating-relationships.html#settings) [オブジェクトのコピー](https://docs.netapp.com/ja-jp/bluexp-copy-sync/task-creating-relationships.html#settings) 設定の詳細については、を参照してください"]。

橋本事業者のためのサポート

Google Cloud サービスアカウントで認証することで、外部の橋本 Vault からクレデンシャルにアクセスする ようにデータブローカーを設定できるようになりました。

["](https://docs.netapp.com/ja-jp/bluexp-copy-sync/task-external-vault.html)[データブローカーでの](https://docs.netapp.com/ja-jp/bluexp-copy-sync/task-external-vault.html)[橋](https://docs.netapp.com/ja-jp/bluexp-copy-sync/task-external-vault.html) [Corp Vault](https://docs.netapp.com/ja-jp/bluexp-copy-sync/task-external-vault.html) [の使用の詳細を確認](https://docs.netapp.com/ja-jp/bluexp-copy-sync/task-external-vault.html)["](https://docs.netapp.com/ja-jp/bluexp-copy-sync/task-external-vault.html)。

**S3** バケットのタグまたはメタデータを定義する

Amazon S3 バケットとの同期関係を設定する際に、ターゲットの S3 バケット内のオブジェクトに保存する タグまたはメタデータを同期関係ウィザードで定義できるようになりました。

タグ付けオプションは、以前は同期関係の設定に含まれていました。

## **2021** 年 **6** 月 **7** 日

**Google Cloud** のストレージクラス

同期関係のターゲットが Google Cloud Storage バケットの場合、使用するストレージクラスを選択できるよ うになりました。Cloud Sync では、次のストレージクラスがサポートされます。

- 標準
- ニアライン
- コールドライン( Coldline )
- Archive サービスの略

## **2021** 年 **5** 月 **2** 日

レポート内のエラー

レポートで見つかったエラーを表示し、最後のレポートまたはすべてのレポートを削除できるようになりまし た。

["](https://docs.netapp.com/ja-jp/bluexp-copy-sync/task-managing-reports.html)[レポートを作成して表示する方法の詳細については、を参照してください](https://docs.netapp.com/ja-jp/bluexp-copy-sync/task-managing-reports.html) [設定](https://docs.netapp.com/ja-jp/bluexp-copy-sync/task-managing-reports.html)["](https://docs.netapp.com/ja-jp/bluexp-copy-sync/task-managing-reports.html)。

属性を比較します

同期関係ごとに新しい \* Compare by \* 設定を使用できるようになりました。

この詳細設定では、ファイルまたはディレクトリが変更されたために再度同期する必要があるかどうかを判断 するときに、 Cloud Sync で特定の属性を比較するかどうかを選択できます。

["](https://docs.netapp.com/ja-jp/bluexp-copy-sync/task-managing-relationships.html#changing-the-settings-for-a-sync-relationship)[同期関係の設定の変更の詳細については、こちらをご覧ください](https://docs.netapp.com/ja-jp/bluexp-copy-sync/task-managing-relationships.html#changing-the-settings-for-a-sync-relationship)["](https://docs.netapp.com/ja-jp/bluexp-copy-sync/task-managing-relationships.html#changing-the-settings-for-a-sync-relationship)。

## **2021** 年 **4** 月 **11** 日

スタンドアロンの **Cloud Sync** サービスは廃止されました

スタンドアロンの Cloud Sync サービスは廃止されました。Cloud Sync にはBlueXPから直接アクセスできる ようになりました。BlueXPでは、同じ機能をすべて利用できます。

BlueXPにログインした後、上部の[同期]タブに切り替えて、以前と同様に関係を表示できます。

さまざまなプロジェクトで **Google Cloud** バケットを使用できます

同期関係を設定する際、データブローカーのサービスアカウントに必要な権限を指定している場合は、異なる プロジェクトの Google Cloud バケットから選択できます。

["](https://docs.netapp.com/ja-jp/bluexp-copy-sync/task-installing-gcp.html)[サービスアカウントの設定方法について](https://docs.netapp.com/ja-jp/bluexp-copy-sync/task-installing-gcp.html)[説](https://docs.netapp.com/ja-jp/bluexp-copy-sync/task-installing-gcp.html)[明します](https://docs.netapp.com/ja-jp/bluexp-copy-sync/task-installing-gcp.html)["](https://docs.netapp.com/ja-jp/bluexp-copy-sync/task-installing-gcp.html)。

**Google Cloud Storage** と **S3** の間のメタデータ

Cloud Sync は、 Google Cloud Storage と S3 プロバイダ( AWS S3 、 StorageGRID 、 IBM Cloud Object Storage) 間でメタデータをコピーするようになりました。

#### データブローカーを再起動

Cloud Sync からデータブローカーを再起動できるようになりました。

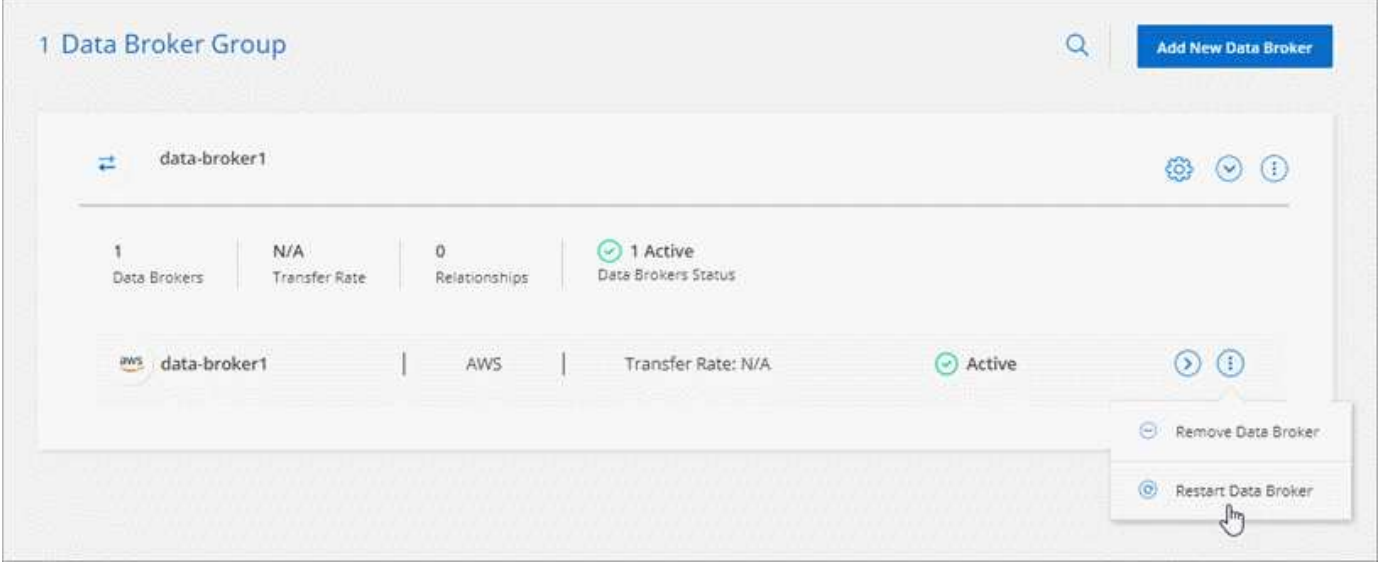

最新リリースを実行していない場合に表示されるメッセージです

Cloud Sync は、データブローカーで最新のソフトウェアリリースが実行されていないことを確認できるよう になりました。このメッセージは、最新の機能を確実に利用するために役立ちます。

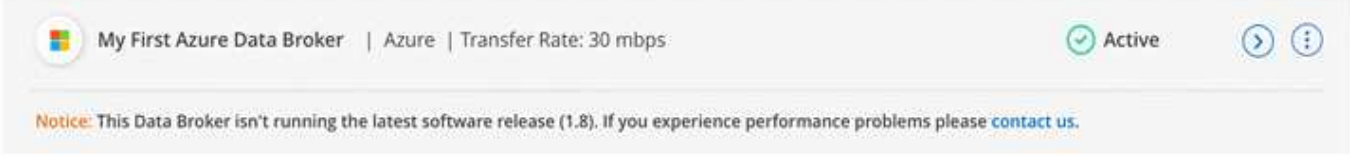

# <span id="page-22-0"></span>制限

既知の制限事項は、このリリースの製品でサポートされていないプラットフォーム、デ バイス、機能、または製品と正しく相互運用できない機能を特定します。これらの制限

## 事項を慎重に確認してください

BlueXPのコピーと同期は、次の地域ではサポートされません。

- AWSの行政機関向けのサービスです
- Azure Governmentリージョン
- 中国

Copyright © 2024 NetApp, Inc. All Rights Reserved. Printed in the U.S.このドキュメントは著作権によって保 護されています。著作権所有者の書面による事前承諾がある場合を除き、画像媒体、電子媒体、および写真複 写、記録媒体、テープ媒体、電子検索システムへの組み込みを含む機械媒体など、いかなる形式および方法に よる複製も禁止します。

ネットアップの著作物から派生したソフトウェアは、次に示す使用許諾条項および免責条項の対象となりま す。

このソフトウェアは、ネットアップによって「現状のまま」提供されています。ネットアップは明示的な保 証、または商品性および特定目的に対する適合性の暗示的保証を含み、かつこれに限定されないいかなる暗示 的な保証も行いません。ネットアップは、代替品または代替サービスの調達、使用不能、データ損失、利益損 失、業務中断を含み、かつこれに限定されない、このソフトウェアの使用により生じたすべての直接的損害、 間接的損害、偶発的損害、特別損害、懲罰的損害、必然的損害の発生に対して、損失の発生の可能性が通知さ れていたとしても、その発生理由、根拠とする責任論、契約の有無、厳格責任、不法行為(過失またはそうで ない場合を含む)にかかわらず、一切の責任を負いません。

ネットアップは、ここに記載されているすべての製品に対する変更を随時、予告なく行う権利を保有します。 ネットアップによる明示的な書面による合意がある場合を除き、ここに記載されている製品の使用により生じ る責任および義務に対して、ネットアップは責任を負いません。この製品の使用または購入は、ネットアップ の特許権、商標権、または他の知的所有権に基づくライセンスの供与とはみなされません。

このマニュアルに記載されている製品は、1つ以上の米国特許、その他の国の特許、および出願中の特許によ って保護されている場合があります。

権利の制限について:政府による使用、複製、開示は、DFARS 252.227-7013(2014年2月)およびFAR 5252.227-19(2007年12月)のRights in Technical Data -Noncommercial Items(技術データ - 非商用品目に関 する諸権利)条項の(b)(3)項、に規定された制限が適用されます。

本書に含まれるデータは商用製品および / または商用サービス(FAR 2.101の定義に基づく)に関係し、デー タの所有権はNetApp, Inc.にあります。本契約に基づき提供されるすべてのネットアップの技術データおよび コンピュータ ソフトウェアは、商用目的であり、私費のみで開発されたものです。米国政府は本データに対 し、非独占的かつ移転およびサブライセンス不可で、全世界を対象とする取り消し不能の制限付き使用権を有 し、本データの提供の根拠となった米国政府契約に関連し、当該契約の裏付けとする場合にのみ本データを使 用できます。前述の場合を除き、NetApp, Inc.の書面による許可を事前に得ることなく、本データを使用、開 示、転載、改変するほか、上演または展示することはできません。国防総省にかかる米国政府のデータ使用権 については、DFARS 252.227-7015(b)項(2014年2月)で定められた権利のみが認められます。

#### 商標に関する情報

NetApp、NetAppのロゴ、<http://www.netapp.com/TM>に記載されているマークは、NetApp, Inc.の商標です。そ の他の会社名と製品名は、それを所有する各社の商標である場合があります。